# <span id="page-0-0"></span>naive-ebnf: ETFX Package for EBNF in Plain Text<sup>∗</sup>

Yegor Bugayenko yegor256@gmail.com

2023-01-30, 0.0.3

### 1 Introduction

This package helps render an Extended [Backus-Naur](https://en.wikipedia.org/wiki/Extended_Backus%E2%80%93Naur_form) Form using plain text notation:

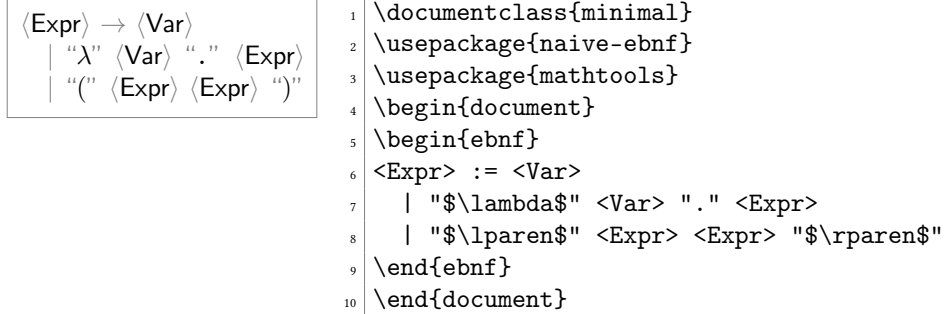

- ebnf The ebnf environment doesn't add any formatting to the paragraph, but only replaces the plain text symbols, such as ":=" and "<Var>" with proper  $\mathbb{E}$ F<sub>E</sub>X commands. The following syntax is understood inside the ebnf environment:
	- := separates the left-hand side from the right-hand side of the production rule;
	- <...> denotes a non-terminal (variable);
	- "..." denotes a terminal symbol;
	- $\bullet$  (...]...) denotes a series of options to choose from;
	- [...] denotes an optional substitution;
	- {...} denotes a zero or more times repetition;

Attention: The usage of some symbols is prohibited inside terminals. Instead, the following substitutions are recommended:

- \$\lparen\$ and \$\rparen\$ instead of "(" and ")" (from the [mathtools](https://ctan.org/pkg/mathtools) package);
- \$\langle\$ and \$\rangle\$ instead of "<" and ">";

<sup>∗</sup>The sources are in GitHub at [yegor256/naive-ebnf](https://github.com/yegor256/naive-ebnf)

- <span id="page-1-0"></span>• \$\lbrace\$ and \$\rbrace\$ instead of "{" and "}" (also mathtools);
- \$\lbrack\$ and \$\rbrack\$ instead of "[" and "]" (also mathtools);
- \$\vert\$ instead of "|".

\terminal Inside the text, terminals and non-terminals may be formatted using two supplemen- \nonterminal tary commands:

```
The non-terminal \langle \mathsf{Var} \rangle in \lambda\text{-calculus}may be equal to v_1, v_2, \ldots Application starts with "(" and ends with
")".
                                  \frac{1}{\text{Var}}7 in $\lambda$-calculus may be equal
                                  s \to $v_1, v_2, \dots$. Application
                                   9 starts with \terminal{(} and ends
                                  10 with \terminal{)}.
```
It's possible to use them in math-mode too, for example:

```
If "(T f_1 \langle \text{Var} \rangle")" is always true,
then f_1 is a tautology.
                                6 If \terminal({} f_1 \nonterminal{Var})7 \terminal{)}$ is always true, then
                                |\$f_1\$\ is a tautology.
```
### 2 Package Options

It's possible to configure the behavior of the package with the help of a few package options:

bw By default, some colors are used in the rendered grammar. However, the bw package option disables any colors and makes sure the gammar is black-and-white:

\usepackage[bw]{naive-ebnf}

#### 3 Implementation

First, we process package options:

```
1 \RequirePackage{pgfopts}
2 \pgfkeys{
3 /ebnf/.cd,
4 bw/.store in=\ebnf@bw,
5 }
6 \ProcessPgfPackageOptions{/ebnf}
  Then, we include a few packages, mostly to deal with LHEX3 expressions:
7 \RequirePackage{filecontentsdef}
```

```
8 \RequirePackage{expl3}
```
\ebnf@color Then, we include [xcolor](https://ctan.org/pkg/xcolor) to colorize the output a bit:

```
9 \makeatletter\ifdefined\ebnf@bw\else
10 \RequirePackage{xcolor}
11 \fi
12 \newcommand\ebnf@color[2]
13 {\ifdefined\ebnf@bw#2\else\textcolor{#1}{#2}\fi}
14 \makeatother
```

```
\terminal Then, we a command to render a single terminal:
          15 \makeatletter
          16 \newcommand\terminal[1]{{%
          17 \relax\ifmmode\else\ttfamily\fi%
          18 \ebnf@color{gray}{\relax\ifmmode\textsf{''}\else{\sffamily''}\fi}%
          19 #1%
          20 \ebnf@color{gray}{\relax\ifmmode\textsf{''}\else{\sffamily''}\fi}}}
          21 \makeatother
```
\nonterminal Then, we a command to render a single non-terminal:

```
22 \makeatletter
```

```
23 \newcommand\nonterminal[1]{%
```

```
24 \ebnf@color{gray}{\relax\ifmmode\langle\else\(\langle\)\fi}%
```

```
25 \relax\ifmmode\textsf{#1}\else{\sffamily#1}\fi%
```

```
26 \ebnf@color{gray}{\relax\ifmmode\rangle\else\(\rangle\)\fi}}
```

```
27 \makeatother
```
Then, we define supplementary commands:

```
28 \makeatletter
    29 \newcommand\ebnf@optional[1]
    30 {\ebnf@color{gray}{[}#1\ebnf@color{gray}{]}}
    31 \newcommand\ebnf@repetition[1]
    32 {\ebnf@color{gray}{\{}#1\ebnf@color{gray}{\}}}
    33 \newcommand\ebnf@grouping[1]
    34 {\ebnf@color{gray}{(}#1\ebnf@color{gray}{)}}
    35 \ExplSyntaxOn
    36 \newcommand\ebnf@terminal[1]{
    37 \tl_set:Nn \l_ebnf_tl { }
    38 \tl_set_rescan:Nno \l_ebnf_tl { } { #1 }
    39 \terminal{\l_ebnf_tl}
    40 }
    41 \ExplSyntaxOff
    42 \newcommand\ebnf@to
    43 {\ebnf@color{gray}{\(\to\)}}
     44 \newcommand\ebnf@alternation
    45 {\ebnf@color{gray}{\(\vert\)}}
     46 \newcommand\ebnf@eol{\\}
     47 \makeatother
ebnf Then, we define the ebnf environment:
    48 \ExplSyntaxOn
```

```
49 \cs_generate_variant:Nn \tl_replace_all:Nnn {Nx}
50 \NewDocumentEnvironment{ebnf}{\filecontentsdefmacro\_lebnf\_temp_tl}51 \endfilecontentsdefmacro
52 \str_set:NV \l__ebnf_tmp_tl \l__ebnf_tmp_tl
53 \str_set:Nx \l__ebnf_tmp_tl {\str_range:Nnn \l__ebnf_tmp_tl {1} {-2}}
54 \regex_replace_all:nnN { \{(.+?)\} }
55 {\c{ebnf@repetition}{\1}} \l__ebnf_tmp_tl
56 \regex_replace_all:nnN { \((.+?)\) }
57 {\c{ebnf@grouping}{\1}} \l__ebnf_tmp_tl
58 \regex_replace_all:nnN { \[([^\]]+?)\] }
59 {\c{ebnf@optional}{\1}} \l__ebnf_tmp_tl
60 \regex_replace_all:nnN { \langle ([A-Za-z][a-z-]+)> }
61 {\c{nonterminal}} {\l{1}} \ l_eebnf_tmp_t1
```

```
62 \regex_replace_all:nnN { "([^"]+)" }
63 {\c{ebnf@terminal}{\1}} \l__ebnf_tmp_tl
64 \regex_replace_all:nnN { \^^M\s*\| }
65 {\{\n\^\text{em} : =\} \setminus l\_ebnf\_tmp\_tl}66 \regex_replace_all:nnN { \| }
67 {\c{ebnf@alternation}{}} \l__ebnf_tmp_tl
68 \regex_replace_all:nnN { \^^M\s*:= }
69 {\\^{\alpha}\c{-}\c{\hspace{-0.1cm}\rm l\hspace{-0.1cm}c{\hspace{-0.1cm}\rm e}b{\hspace{-0.1cm}\rm m\hspace{-0.1cm}c{\hspace{-0.1cm}\rm l\hspace{-0.1cm}c{\hspace{-0.1cm}\rm l\hspace{-0.1cm}c{\hspace{-0.1cm}\rm e}b{\hspace{-0.1cm}\rm m\hspace{-0.1cm}c{\hspace{-0.1cm}\rm l\hspace{-0.1cm}c{\hspace{-0.1cm}\rm l\hspace{-0.1cm}c{\hspace{-0.1cm}\rm l\hspace{-0.1cm}c{\hspace{-0.1cm}\rm l\hs70 \regex_replace_all:nnN { := }
\verb|71| \verb|{ebnf@to}{|} \verb|\l_=ebnf_tmp_t1|72 \regex_replace_all:nnN { \^^M }
\verb|736601}{\bf 1\_\mathrm{bnf\_tmp\_tl}74 \tl_put_left:Nn \l__ebnf_tmp_tl {}
75 \tl_put_right:Nn \l__ebnf_tmp_tl {}
76 \l__ebnf_tmp_tl
77 }
78 \ExplSyntaxOff
```
79 \endinput

# Change History

#### 0.0.1

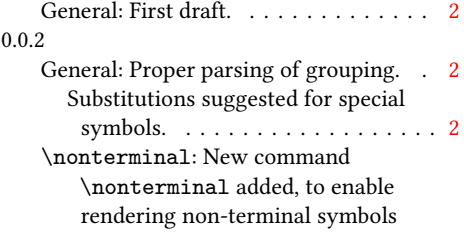

outside of the ebnf environment. . [3](#page-2-0) \terminal: New command \terminal added, to enable rendering terminal symbols outside of the ebnf environment. . [3](#page-2-0) 0.0.3 \terminal: Quotes fixed in both text

and math modes.  $\dots \dots \dots \dots$  [3](#page-2-0)

## Index

Numbers written in italic refer to the page where the corresponding entry is described; numbers underlined refer to the code line of the definition; numbers in roman refer to the code lines where the entry is used.

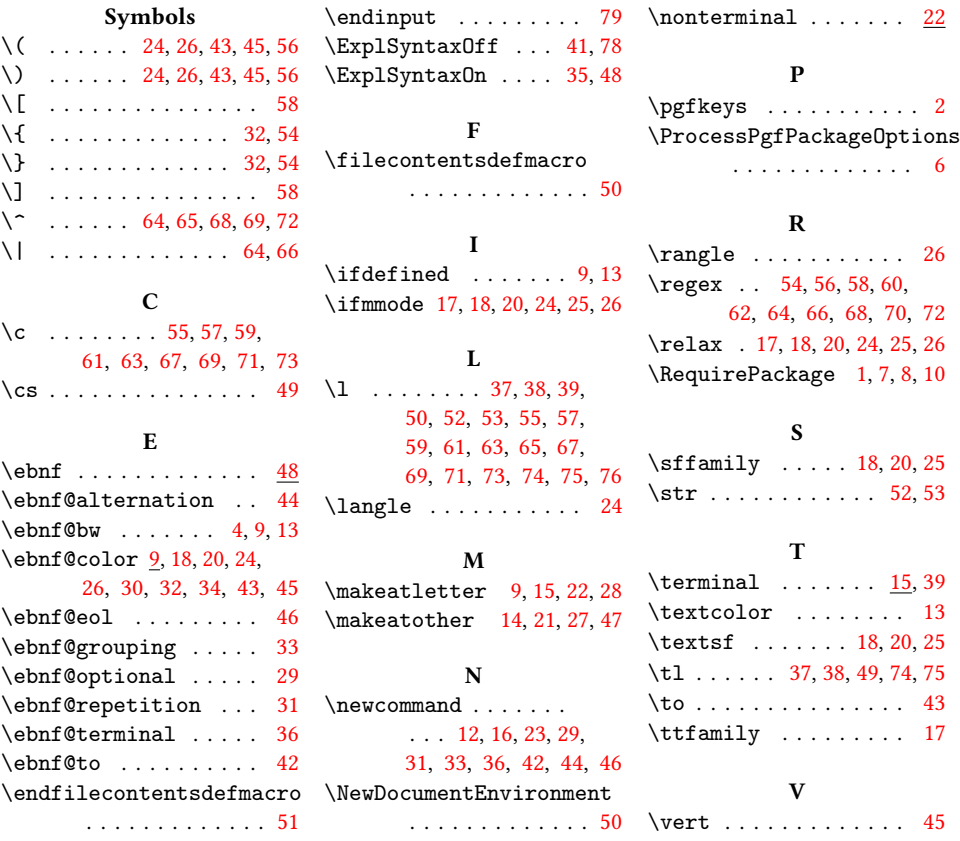